# **ArtPro+ 14.0.1** What's New

13.11.2014

**Frank Woltering**

Product Manager Interactive Premedia Applications

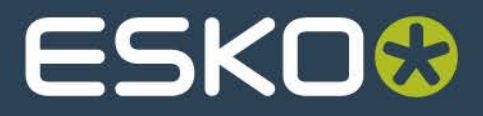

#### **ArtPro+ 14.0.1**

#### **Introducing**

- Outline view mode
- Group and object selector

 $\mathbf O$ 

- Crosshair
- Transformations
- Arranging objects
- **•** Breadcrumbs
- Cut, Copy and Paste
- Groups
- Compounds
- Manage layer printability

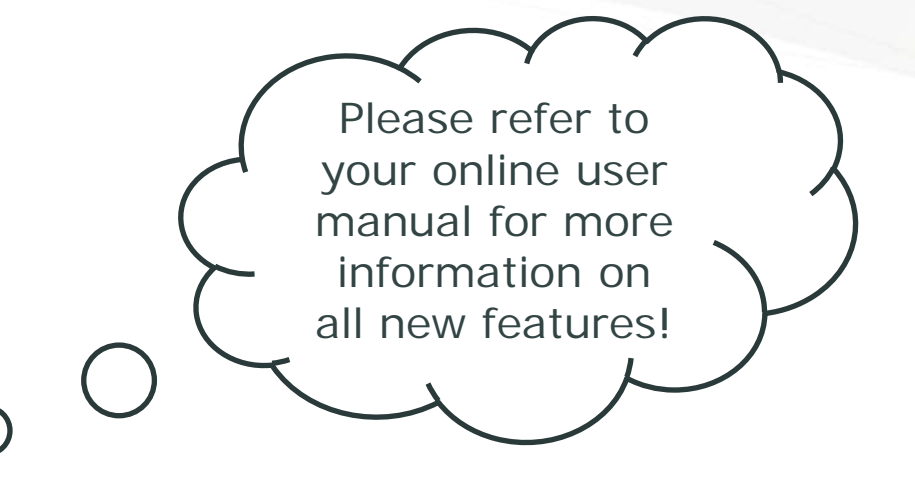

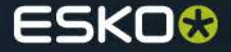

### **Normalized PDF**

- ArtPro+ supports Esko Normalized PDF
	- Open any Esko Normalized PDF for editing.
	- Saving the file will maintain all packaging hi-level data such as ink-order, barcodes, object based screening, etc.

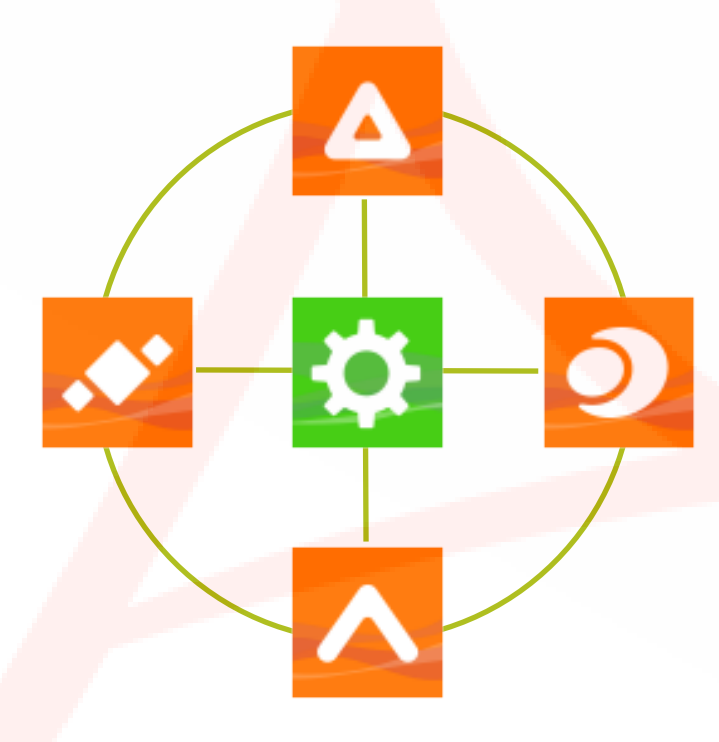

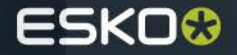

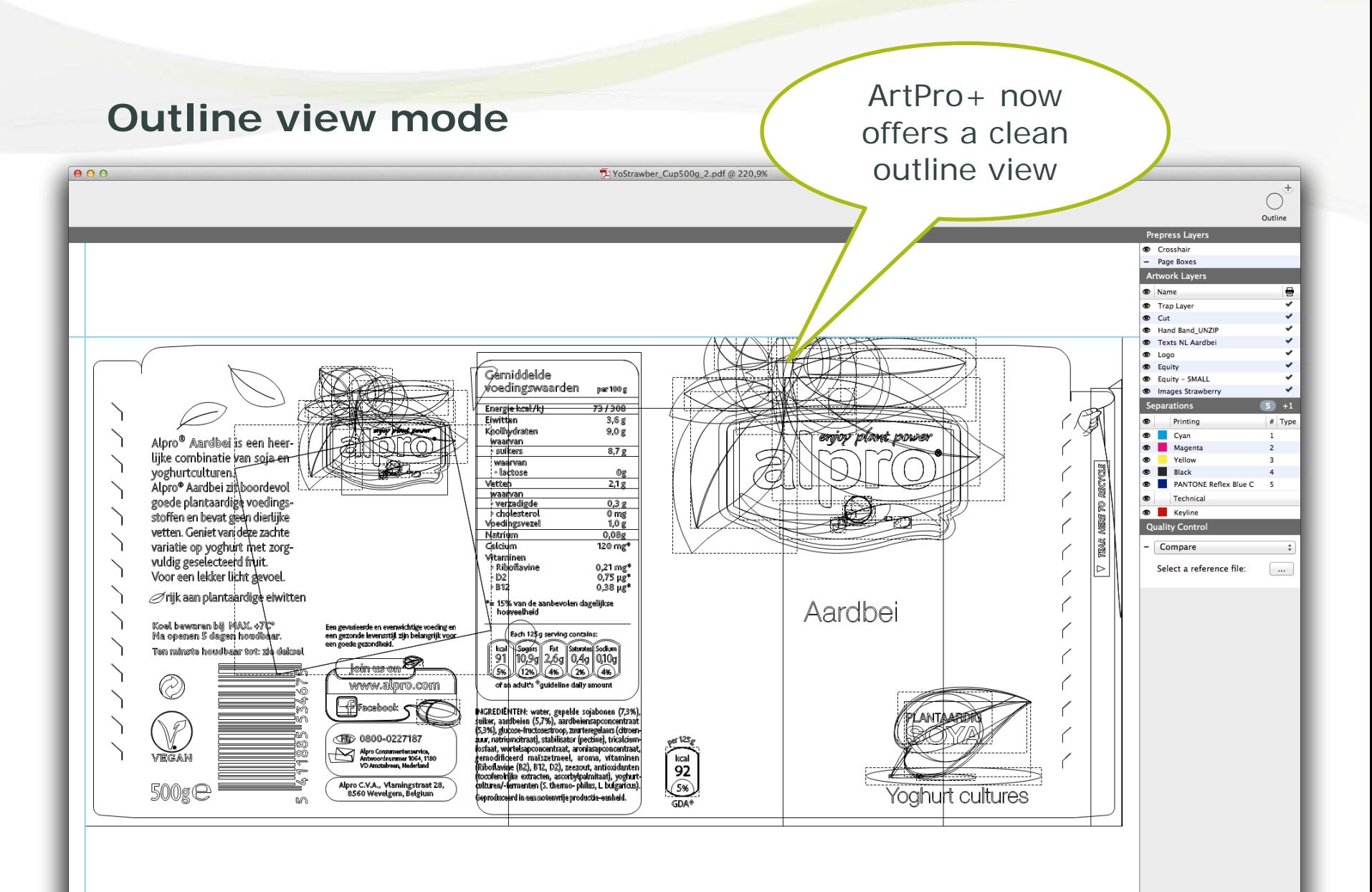

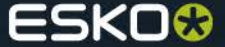

#### **Outline view mode**

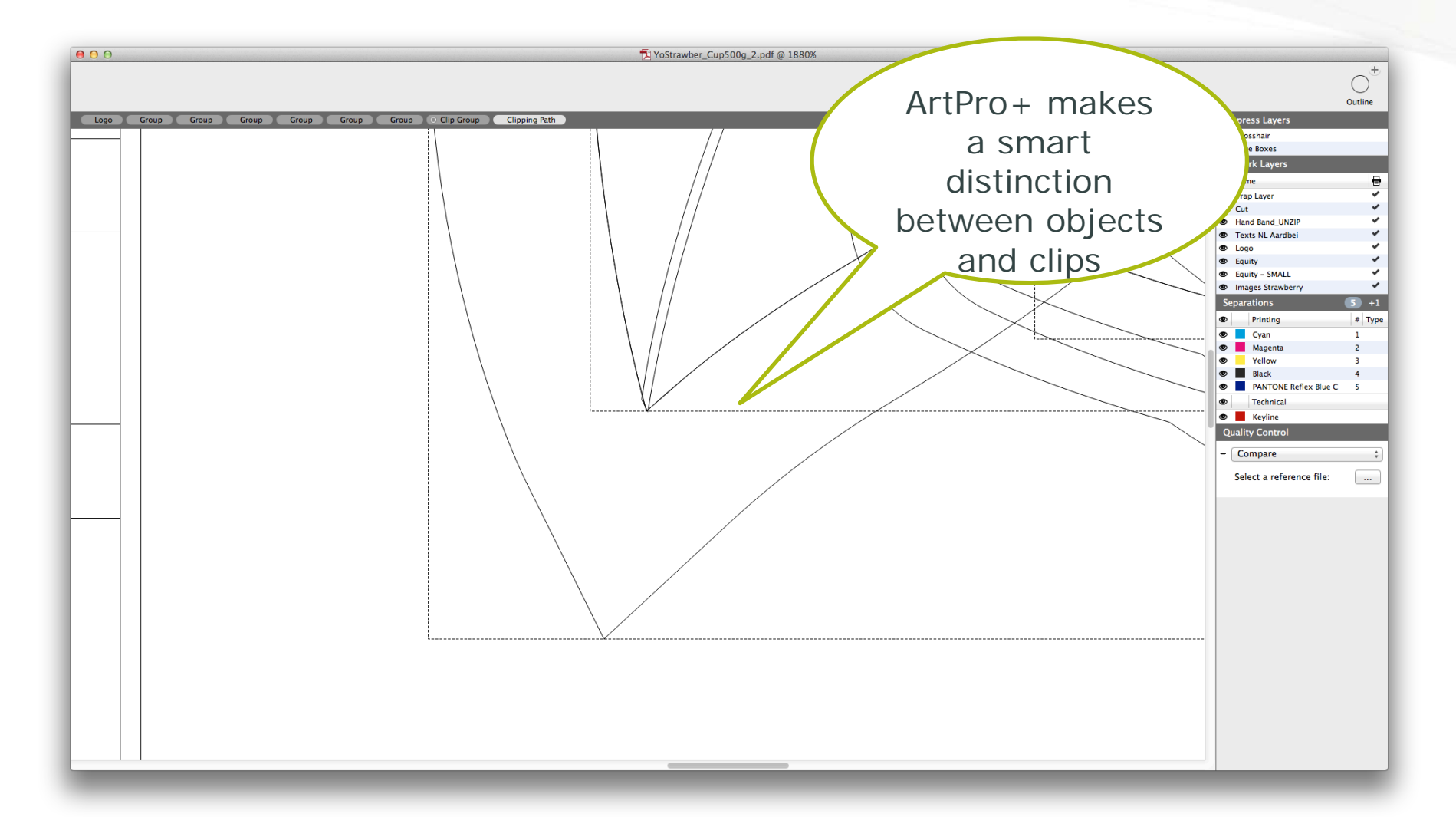

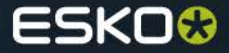

#### **Outline view mode**

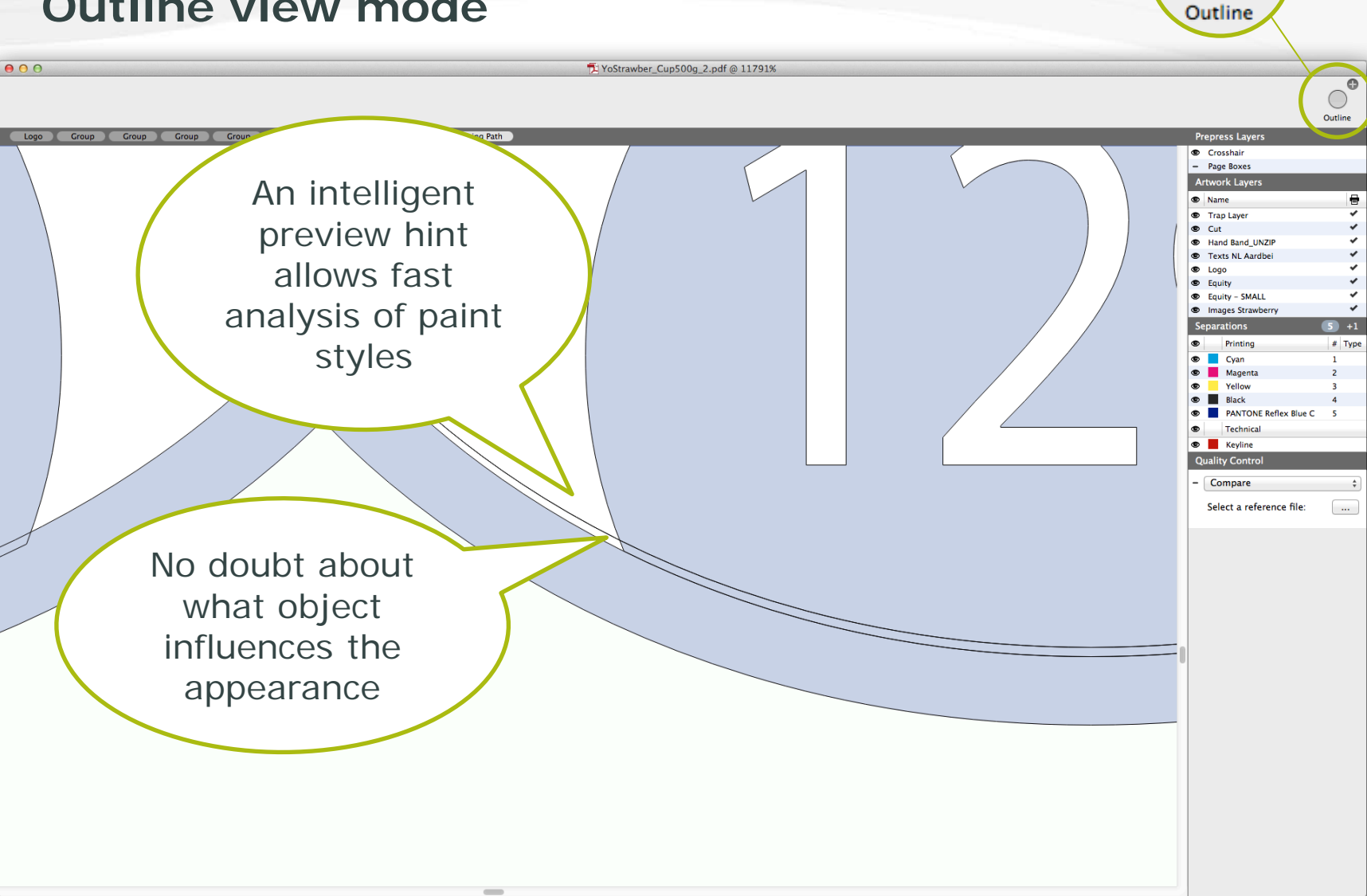

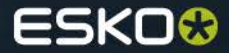

#### **The new tools**

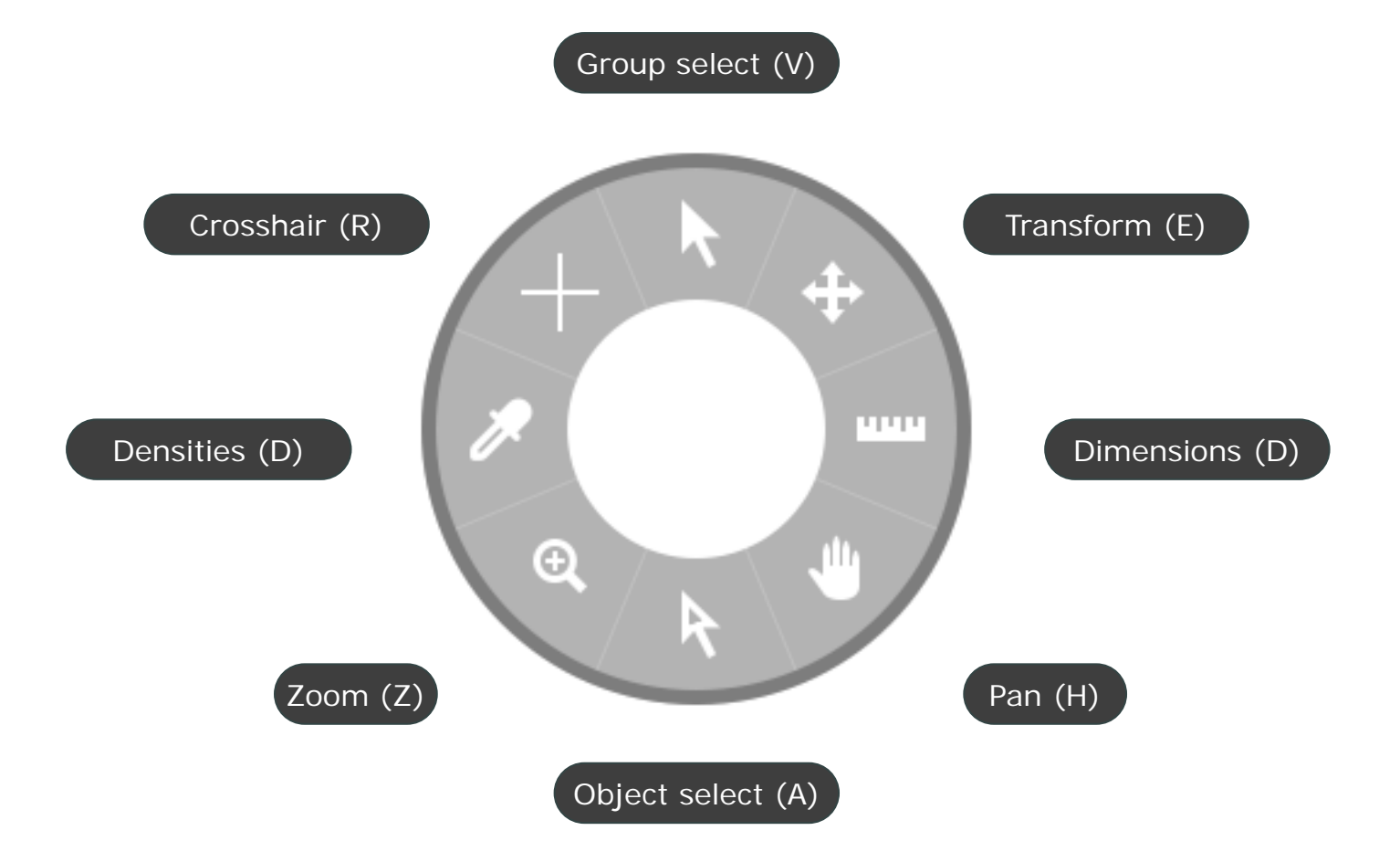

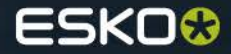

#### **The selectors**

- **Group Selector** 
	- Selects the top-level group of the objects

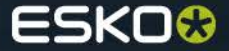

#### **The selectors**

- Object Selector
	- "+" indicates that the object is member of a group
	- a simple click to easily expand your selection across parent layers

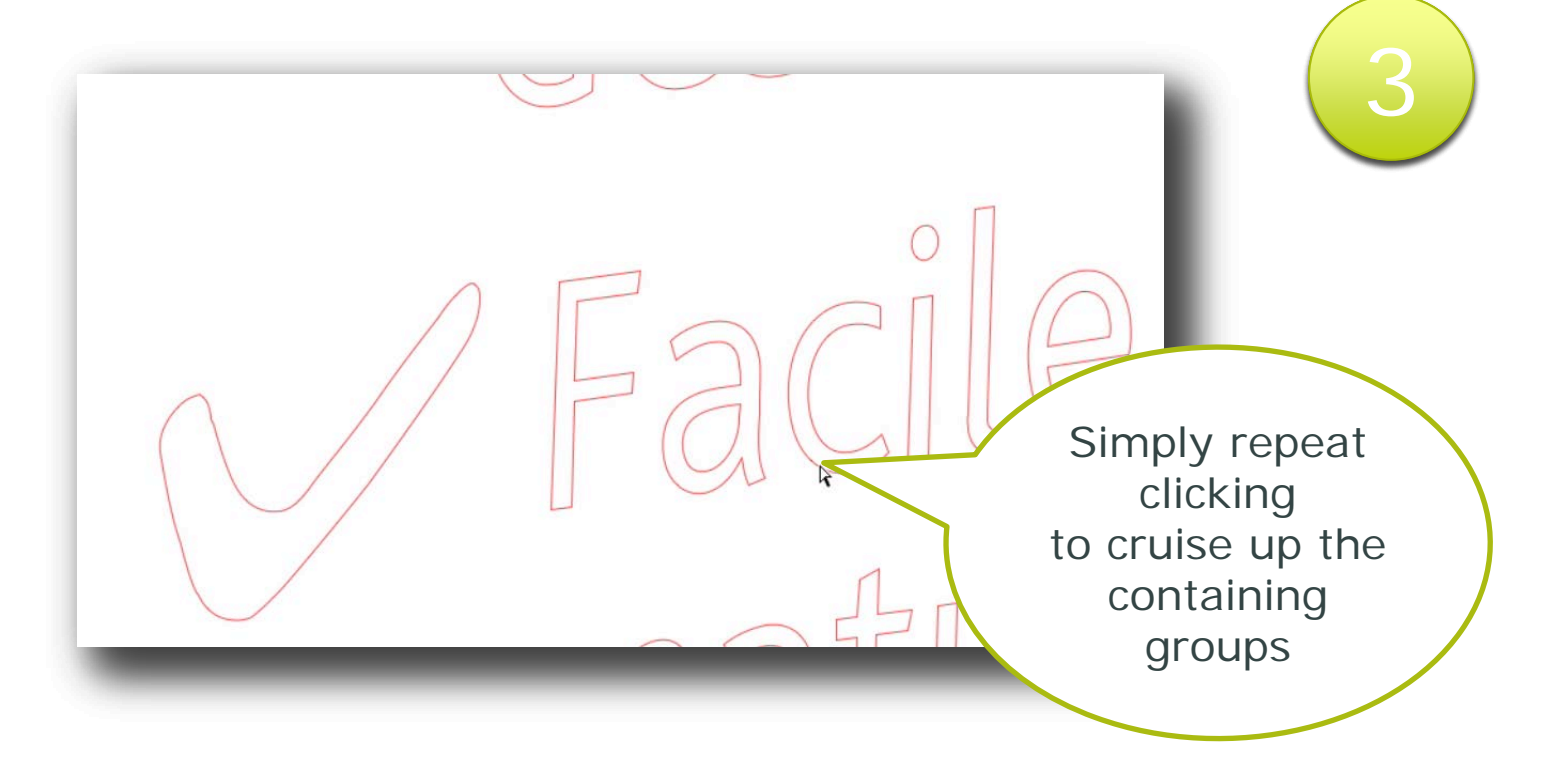

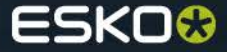

#### **Crosshair**

ArtPro+ File Edit Object View Help

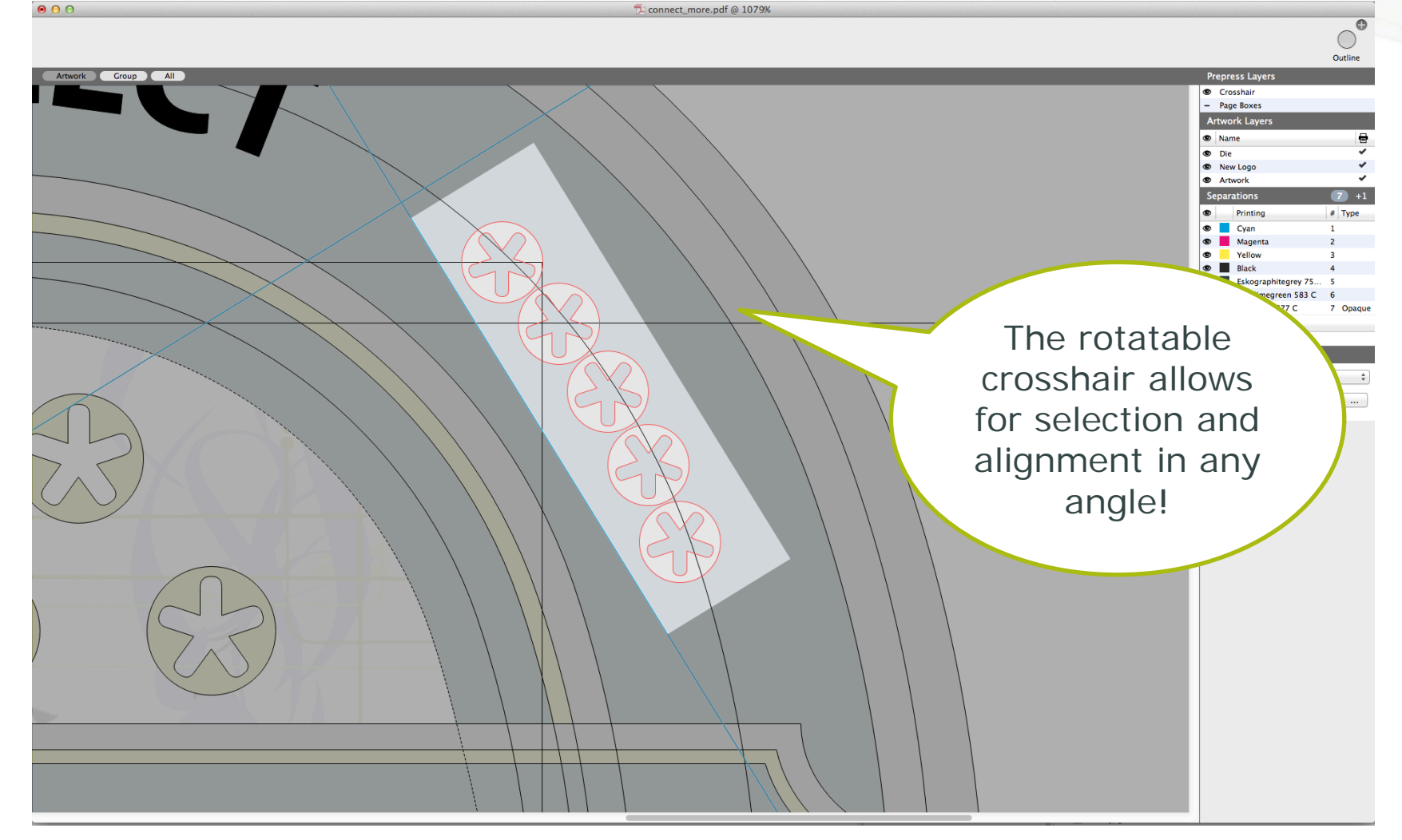

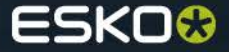

#### **Transformations**

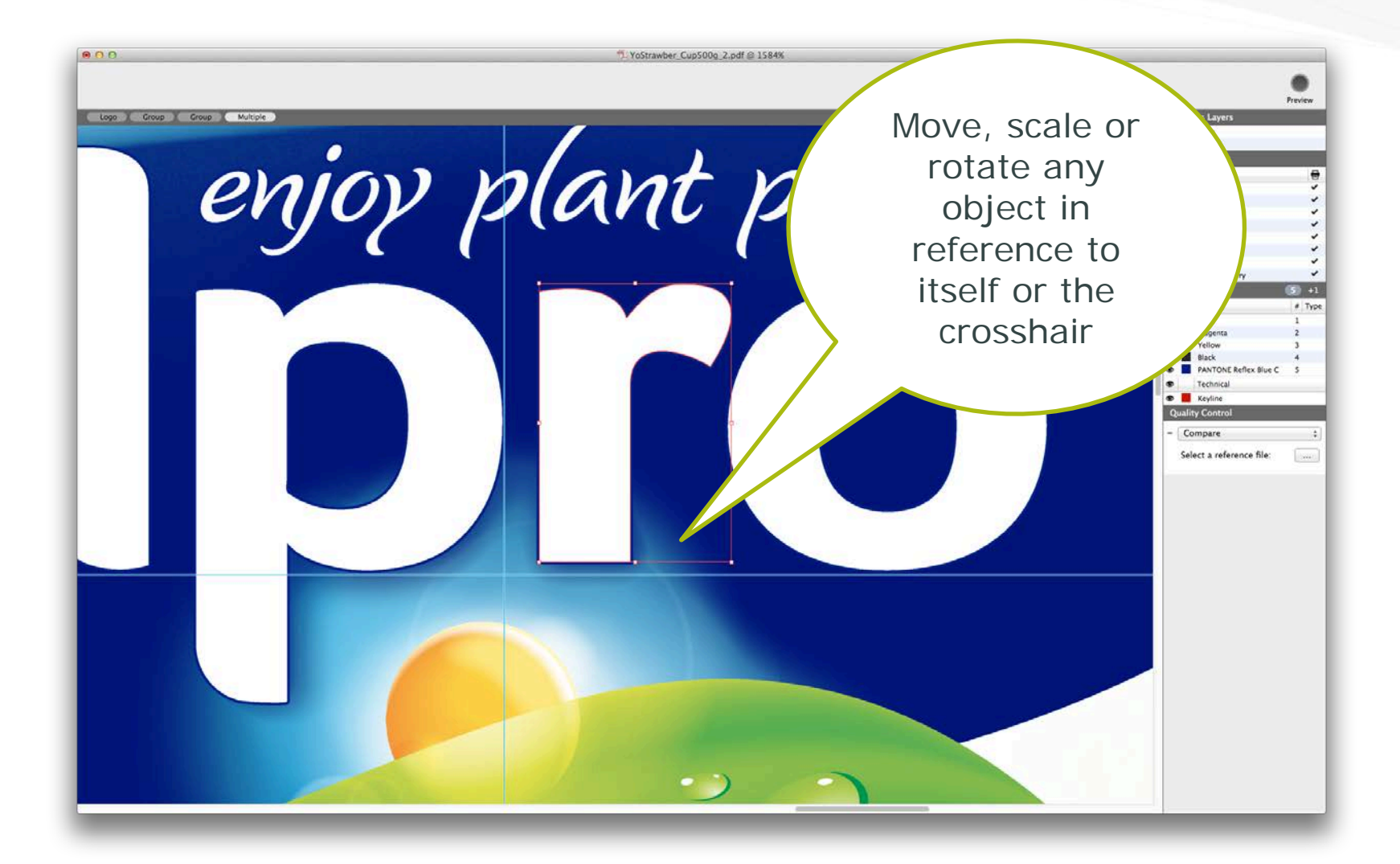

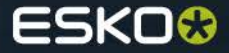

### **Arranging objects**

#### • Easily arrange objects

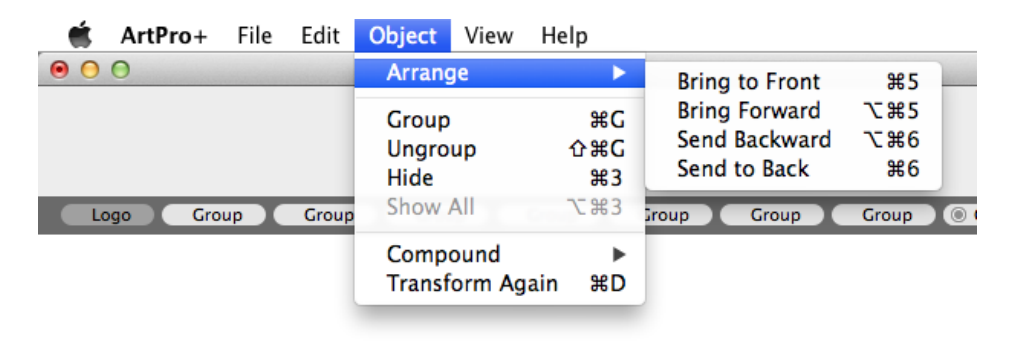

- Cut, copy or past
	- Paste in front of your selection (!)
- Group or ungroup objects

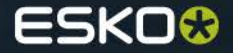

# **Compounds**

• Compound or uncompound paths

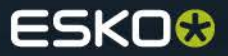

#### **The breadcrumbs**

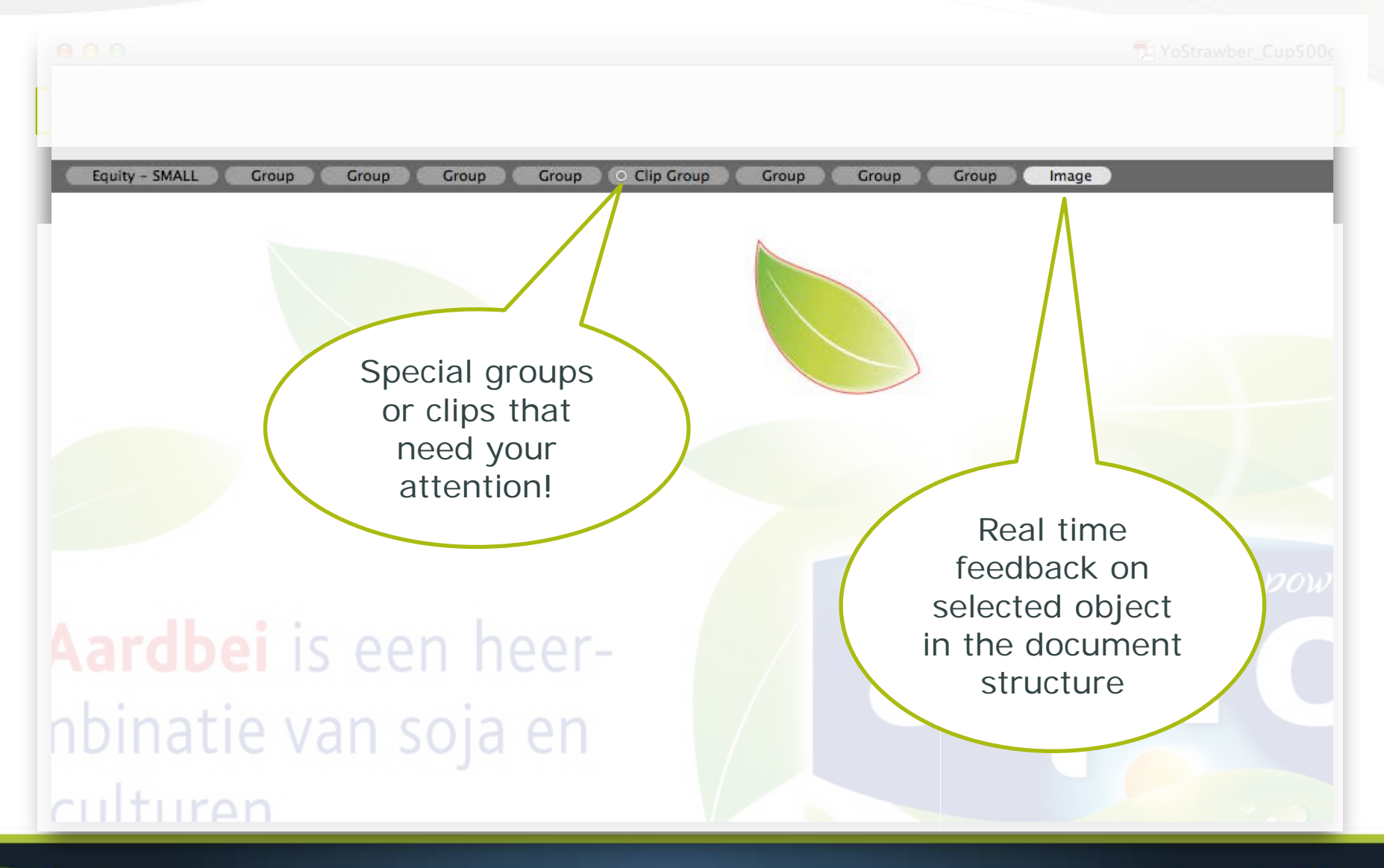

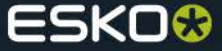

#### **The breadcrumbs**

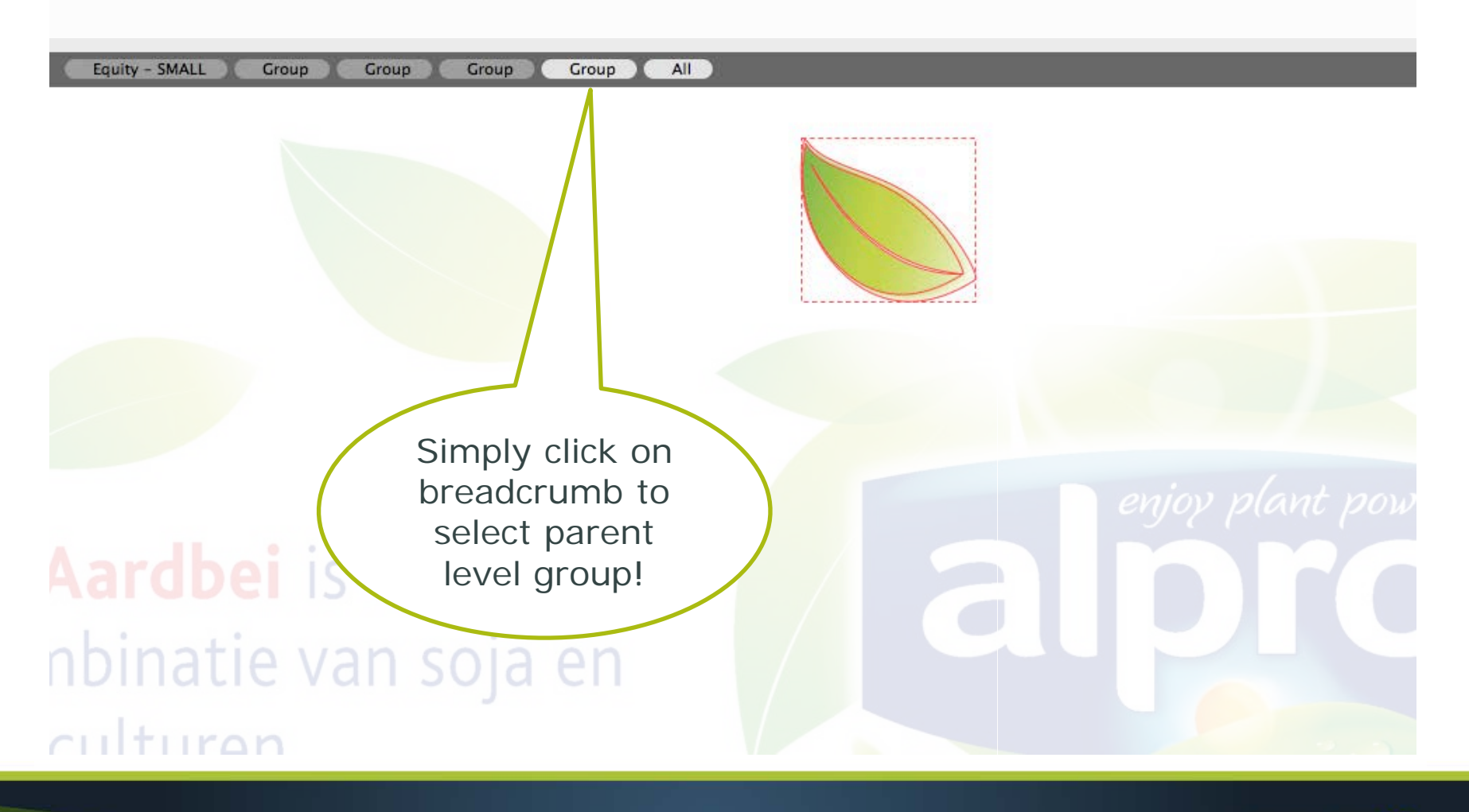

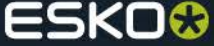

## **What's next ..?**

- Fill & Stroke
- Layers
- Inks
- Barcodes
- Images

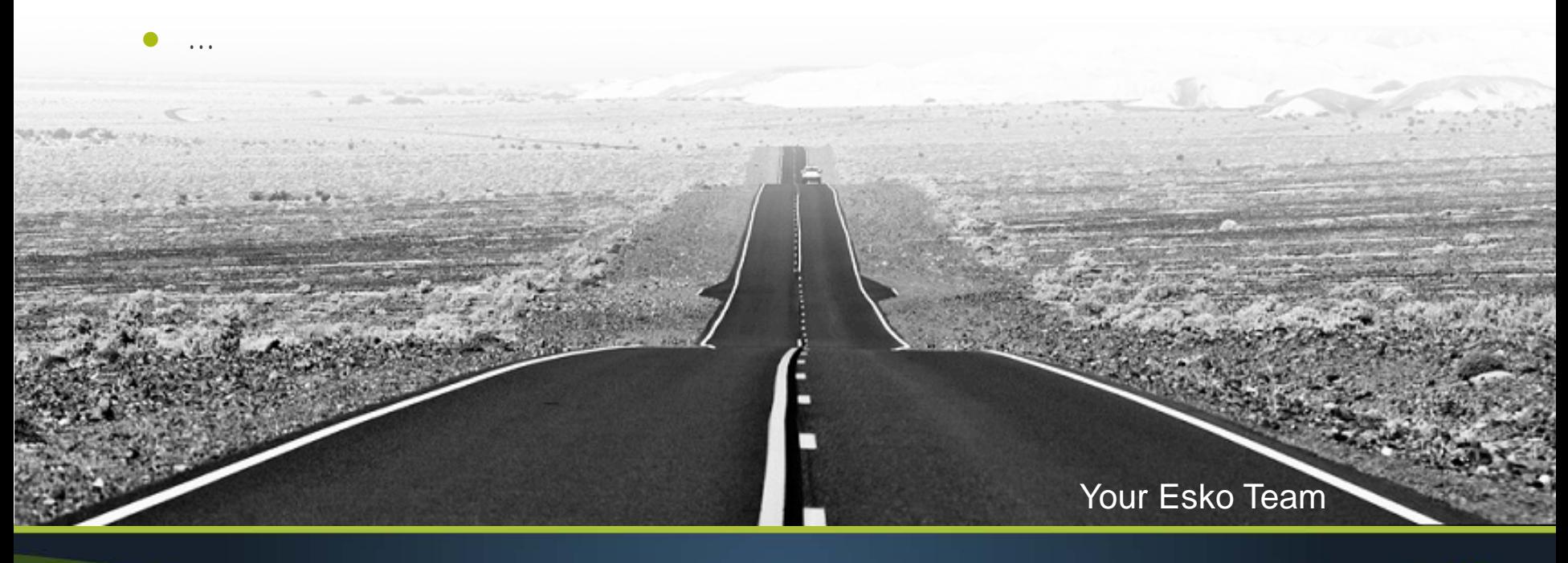

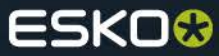

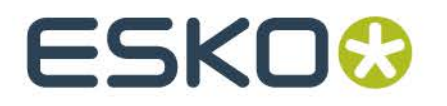